m. ٠

Sound Projekt für Zimo Decoder

*Regelspur Diesellokomotive Baureihe 120 / V200 DR Version 5.3*

*Autor: Matthias Henning* 

*18.05.2018* 

Im Dezember 1966 wurden die ersten Vorserienlokomotiven an die Deutsche Reichsbahn geliefert, diese wurden bei der VES-M Halle intensiven Zugkraftmessungen unterzogen. Die Maschinen erhielten die Betriebsnummern V200 001 und V200 002. Die Baureihe V200, bei der Deutschen Reichsbahn ab 1970 als 120 bezeichnet, wurde in der Lugansker Lokomotivfabrik "Oktoberrevolution" ab 1964 hergestellt. Der Motor (14 D 40) der V 200 war wesentlich größer als der Motor (12 KVD 21) aus DDR Produktion. Der Zweitaktdieselmotor war direkt an den Generator angeflanscht, welcher die notwendige Elektroenergie für die Fahrmotoren lieferte. Die sowjetischen Ingenieure hatten bei der V200 keine Schalldämpfer vorgesehen und somit wurden die Abgasschläge des Zweitakt-Diesels kilometerweit hörbar. Es ist heute nicht mehr belegt ob dieser Umstand der Sparsamkeit oder dem Materialmangel zuzuschreiben ist. Die Loks erhielten aufgrund dieses geräuschvollen Umstandes den Beinamen "Taigatrommel". Ab der V200 108 bis V200 177 erhielten die Maschinen dann einen Schalldämpfer, welcher in Meiningen entwickelt und montiert wurde. Ab der Lokomotive V200 178 und allen folgenden Lokomotiven dieser Baureihe wurde ein serienmäßiger Schalldämpfer vom Lugansker Werk eingebaut. Da die Baureihe V200 keine Zugheizung besaß, wurde sie hauptsächlich im Güterverkehr der Deutschen Reichsbahn eingesetzt. Im Jahr 1992 begann die heutige DB-AG mit der Ausmusterung dieser Baureihe.

Quelle : Wikipedia

Der Einbau der ZIMO Sound Decoder MX64x (H0) und MX69x (Großbahn) mit diesem Projekt kann in alle passenden Modelle erfolgen. Die CVs 9 und 56 sind für das HO - Modell der Firma Gützold abgestimmt und sollten bei anderen Spurweiten entsprechend angepasst werden.

**Ihre Lok fährt auf Adresse 12,** jedoch kann die Adresse nach Belieben geändert werden. Die Einstellungen der CVs sollten außer der Adresse nur in kleinen Schritten geändert werden um eine gute Funktion nicht zu sehr zu beeinflussen. Die Standard-CVs sind mit Hilfe einer Gützold Lok eingestellt. Die Vmax beträgt bei Regleranschlag mit dieser Einstellung 100 Km/h Modellgeschwindigkeit. Der Sound wird in sechs realen Fahrstufen wiedergegeben. Der gesamte Ablaufplan benötigt 32 Sekunden bis zur Fahrstufe 6. Bedingt durch die Länge des Ablaufplans sollten die Beschleunigungs- und Bremswerte nicht allzu sehr geändert werden da diese unmittelbar mit dem Sound in Zusammenhang stehen.

## Funktions-Tastenzuordnung

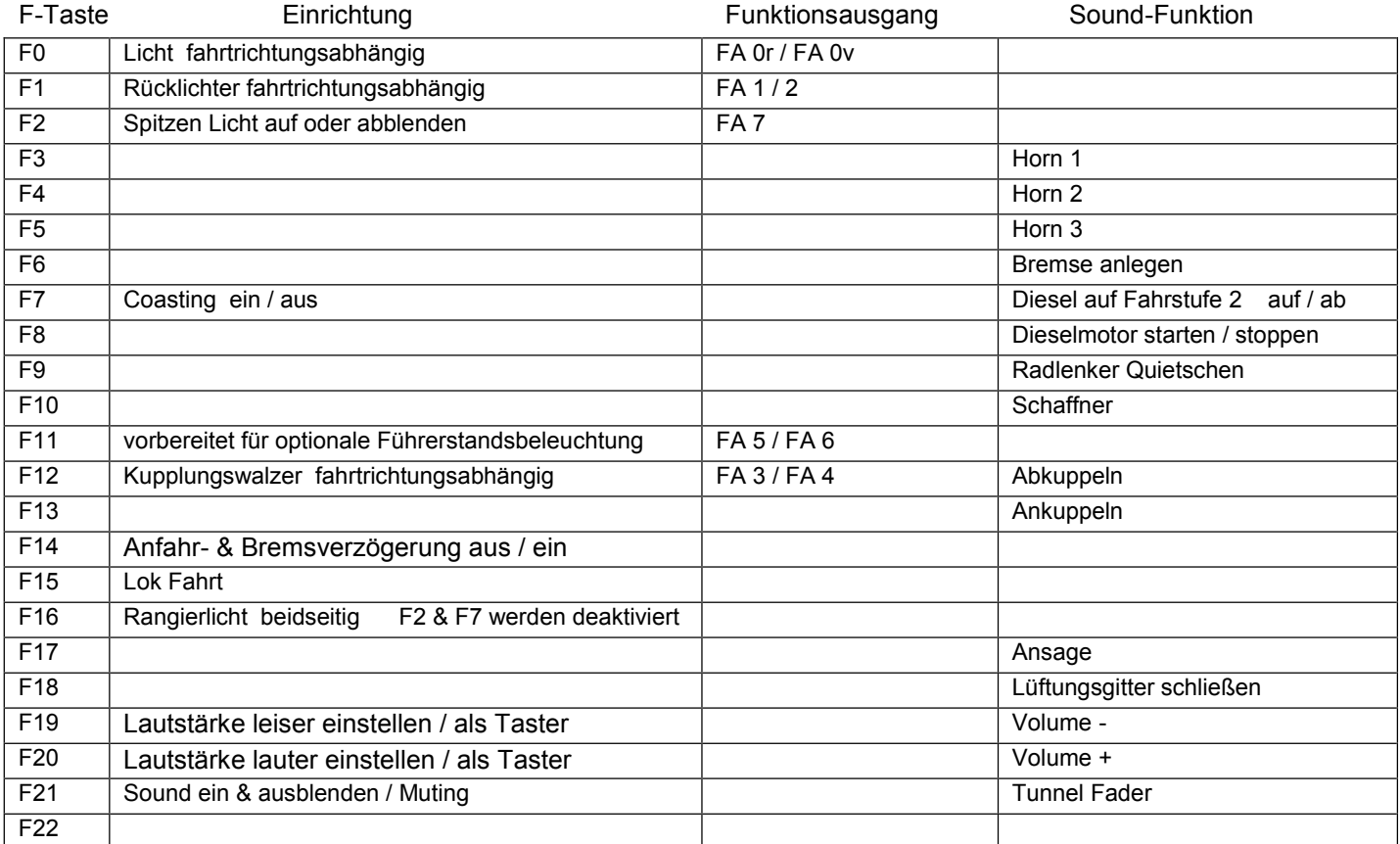

## **Lötpad Belegung für das Anschließen an Funktionsausgänge 3 bis 6**

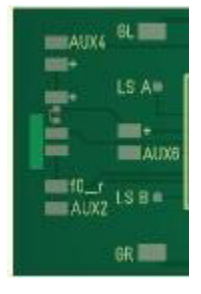

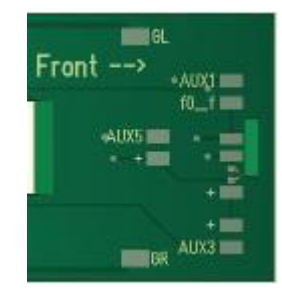

**Lok Fahrt:** Mit Hilfe von F15 kann anderes Motorset gewählt werden.

Vorgehensweise: Nur wenn die Lok im Standgas Geräusch steht die F15 einschalten. Wenn die Geschwindigkeit größer ist als 0 hat F15 keine Funktion. Die Lok bleibt jetzt bis zu einer Modellgeschwindigkeit von ca. 30 Km/h im Standgas wie es beim Rangieren üblich ist. Anfahr- und Bremsverzögerung sind in diesem Modus verkürzt. Als Zug Lok muss in selber Art die F15 wieder ausgeschaltet werden. Bei eingeschalteter F15 ist die F14 automatisch deaktiviert.

Falls eine Rückstellung auf Werkswerte CV 8 = 8 notwendig war, können Sie mit dem schreiben in CV8 = 0 alle Werte wieder herstellen.

Ich wünsche Ihnen viel Freude mit Ihrer Lokomotive

Mit freundlichen Grüßen Matthias Henning